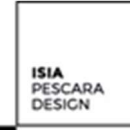

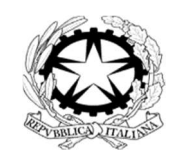

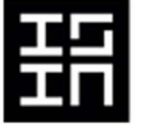

## ISIA Pescara Design (Istituto Superiore per le Industrie Artistiche)

## Scheda attività didattica a.a. 2018/19

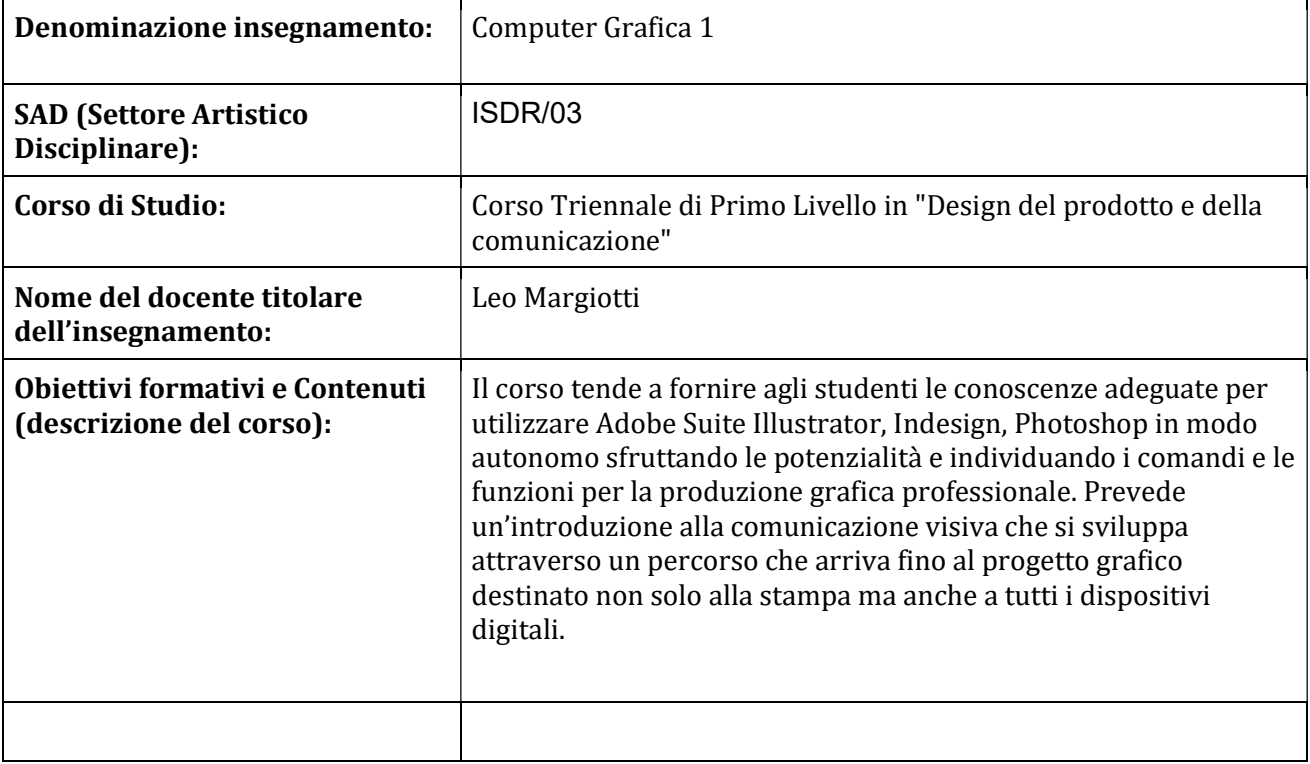

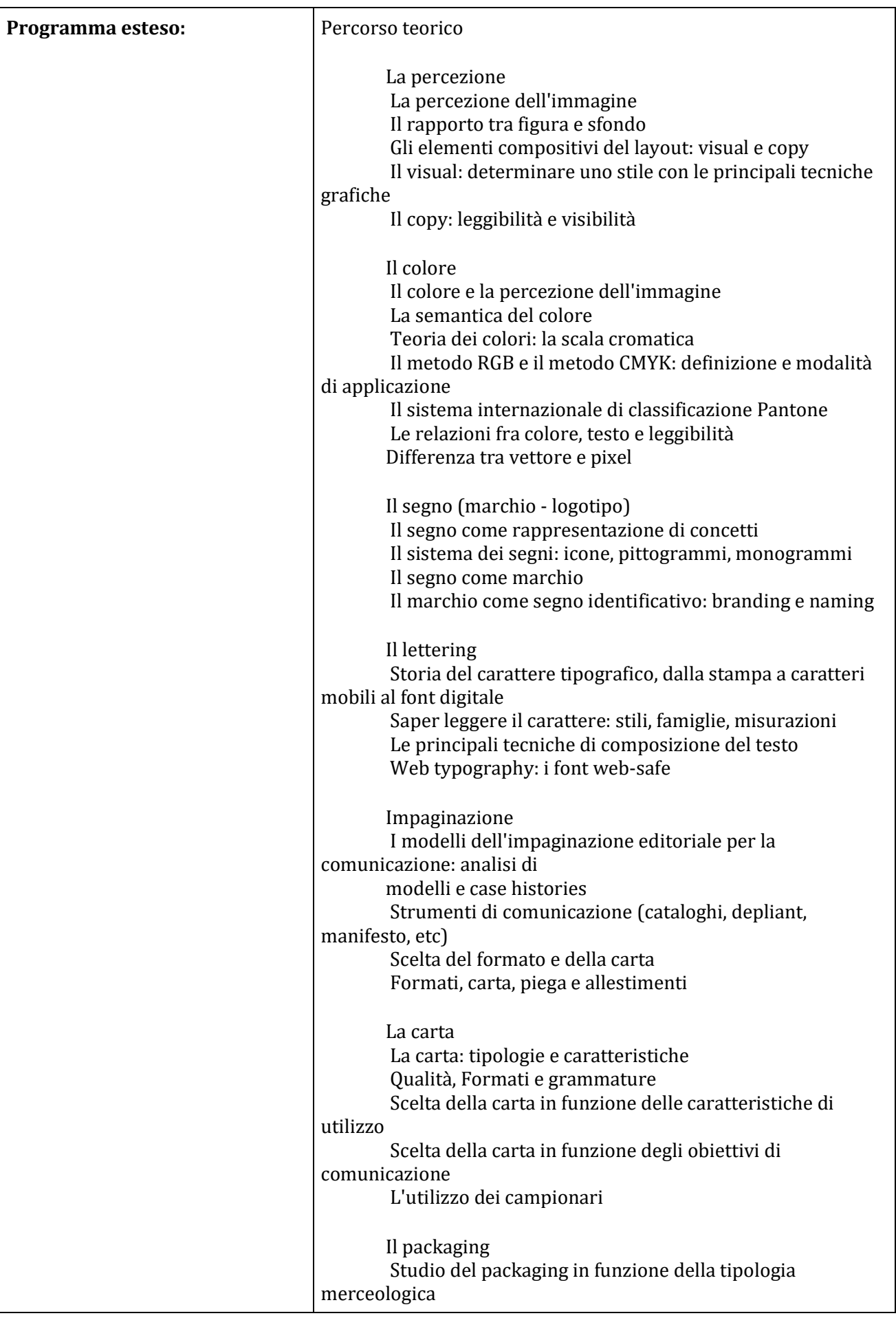

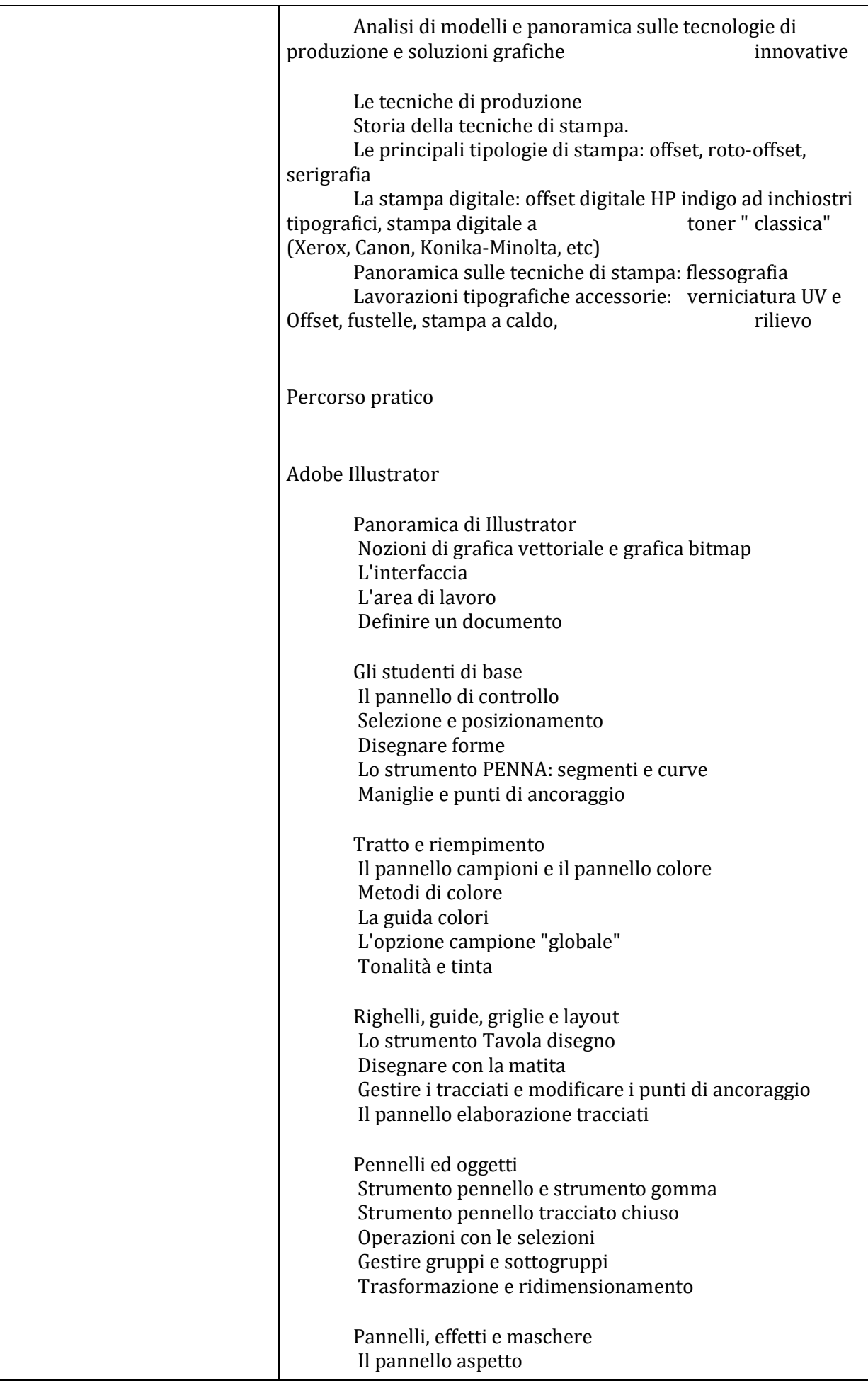

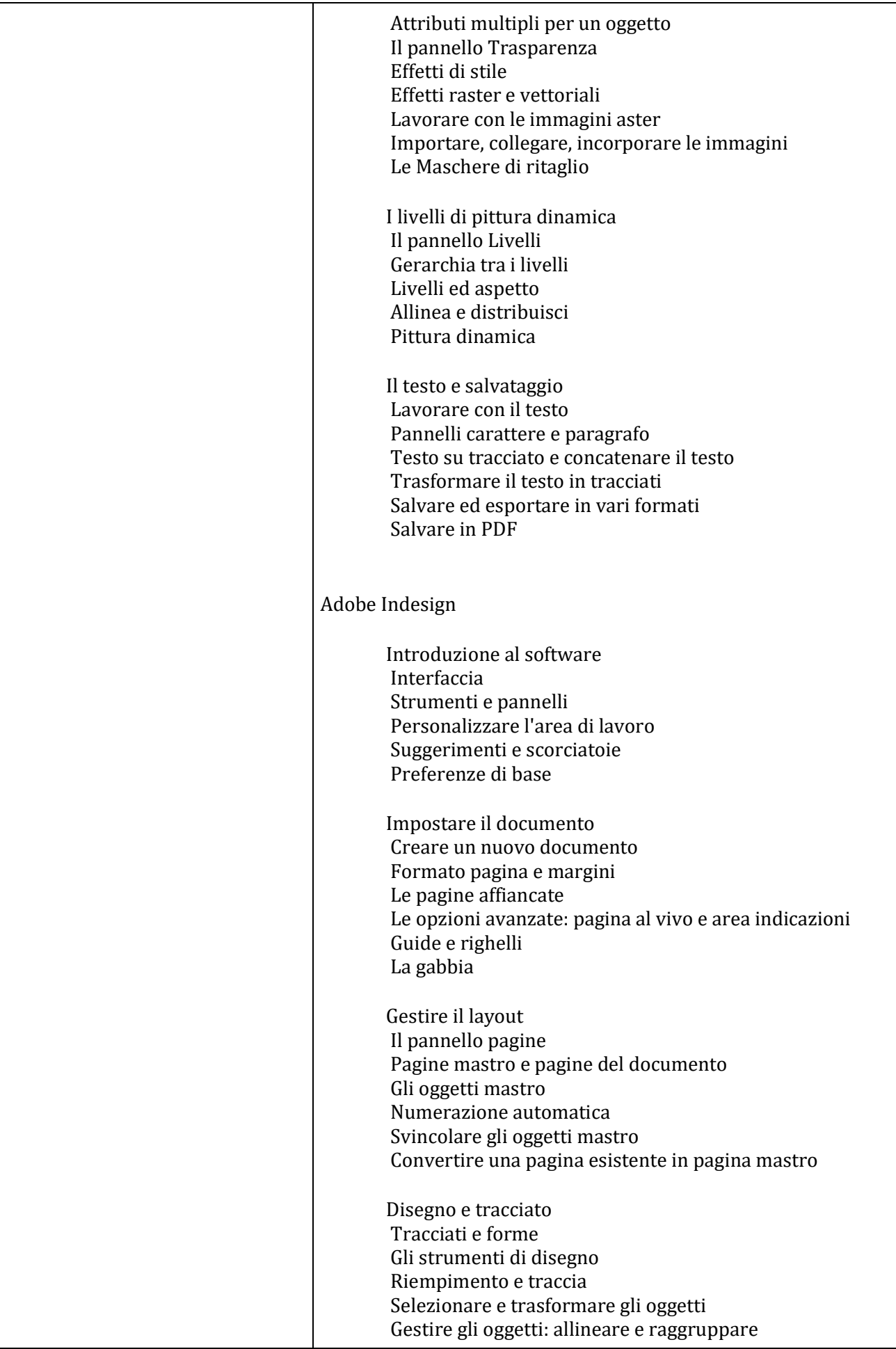

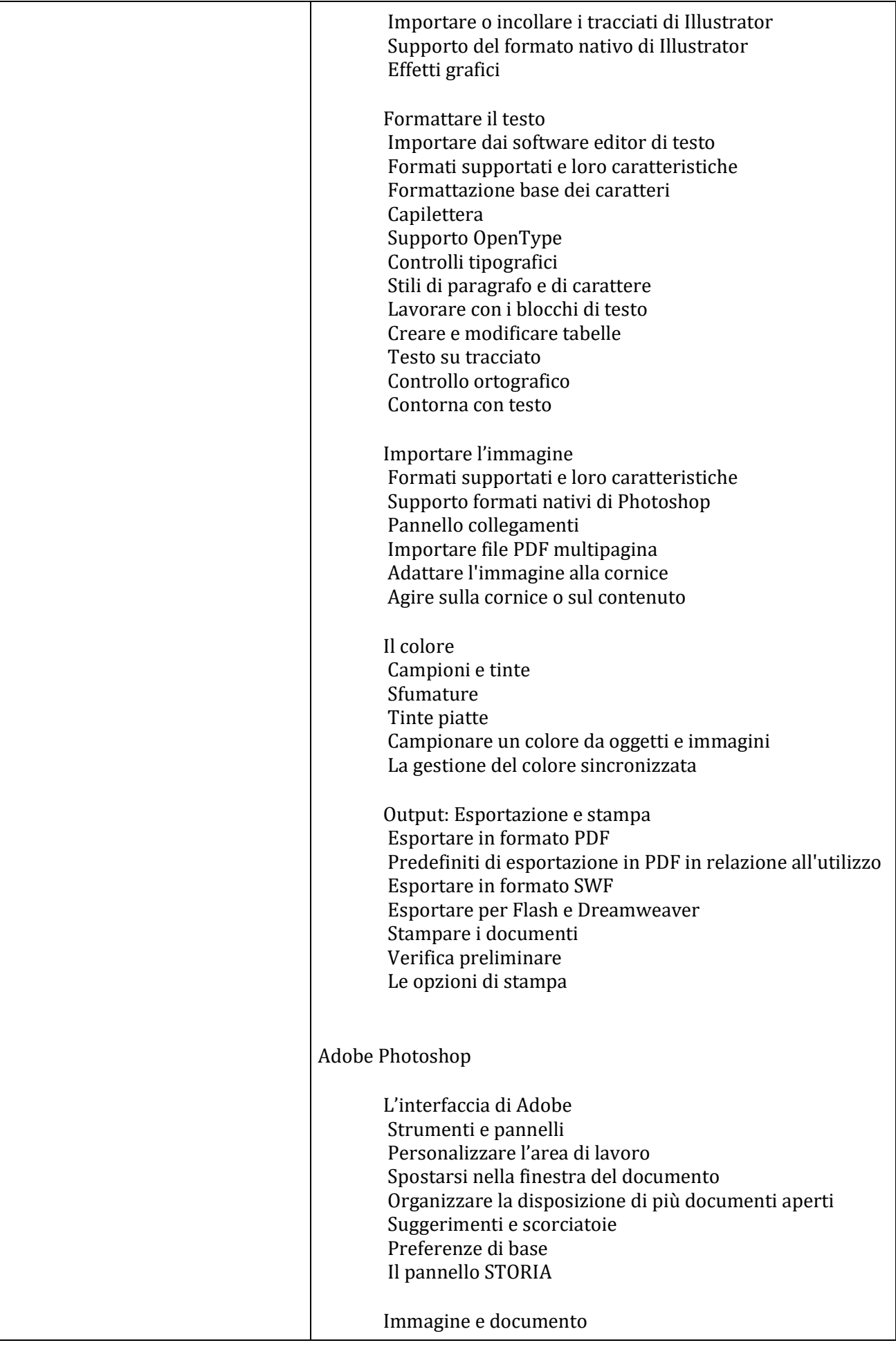

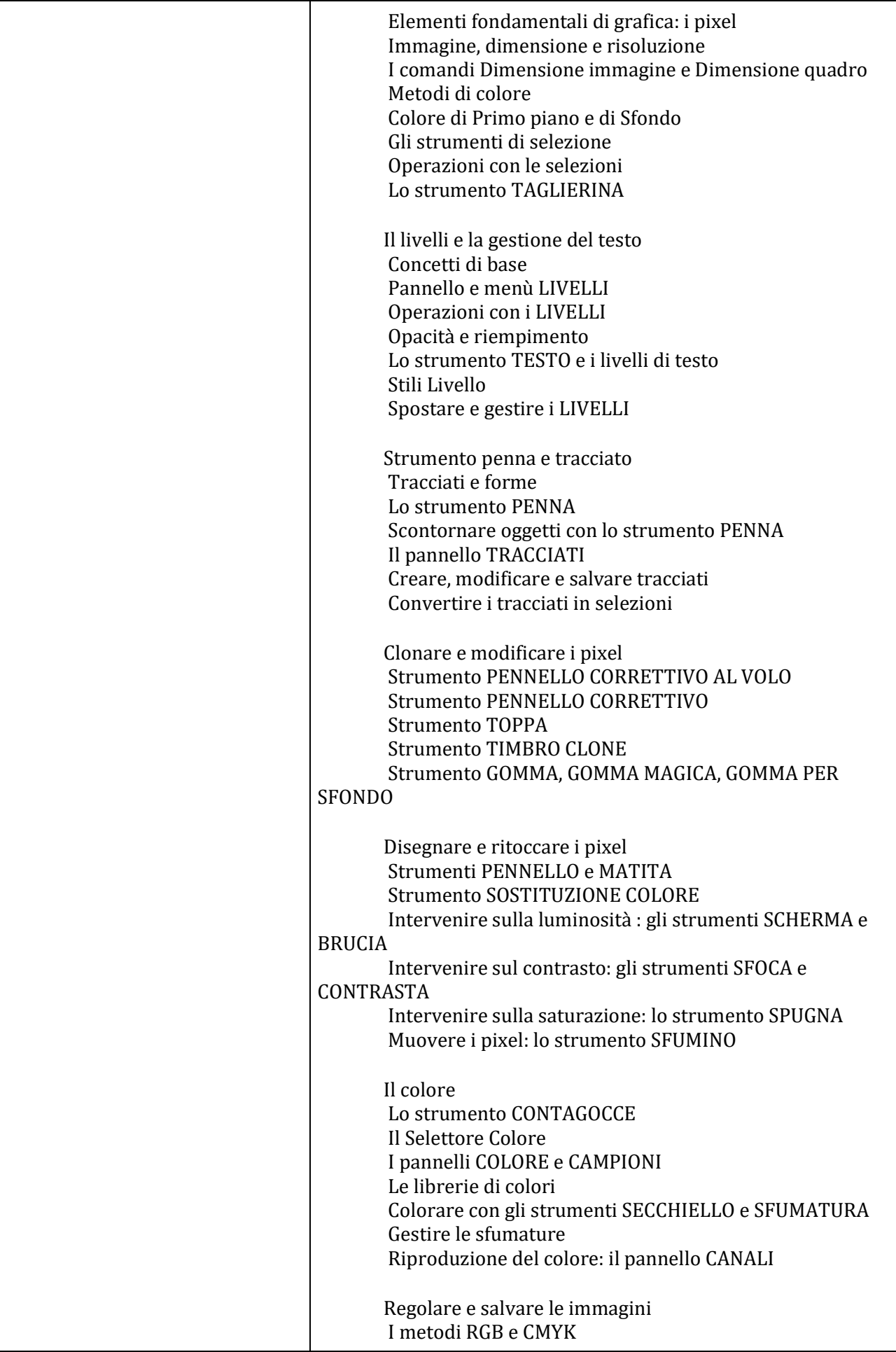

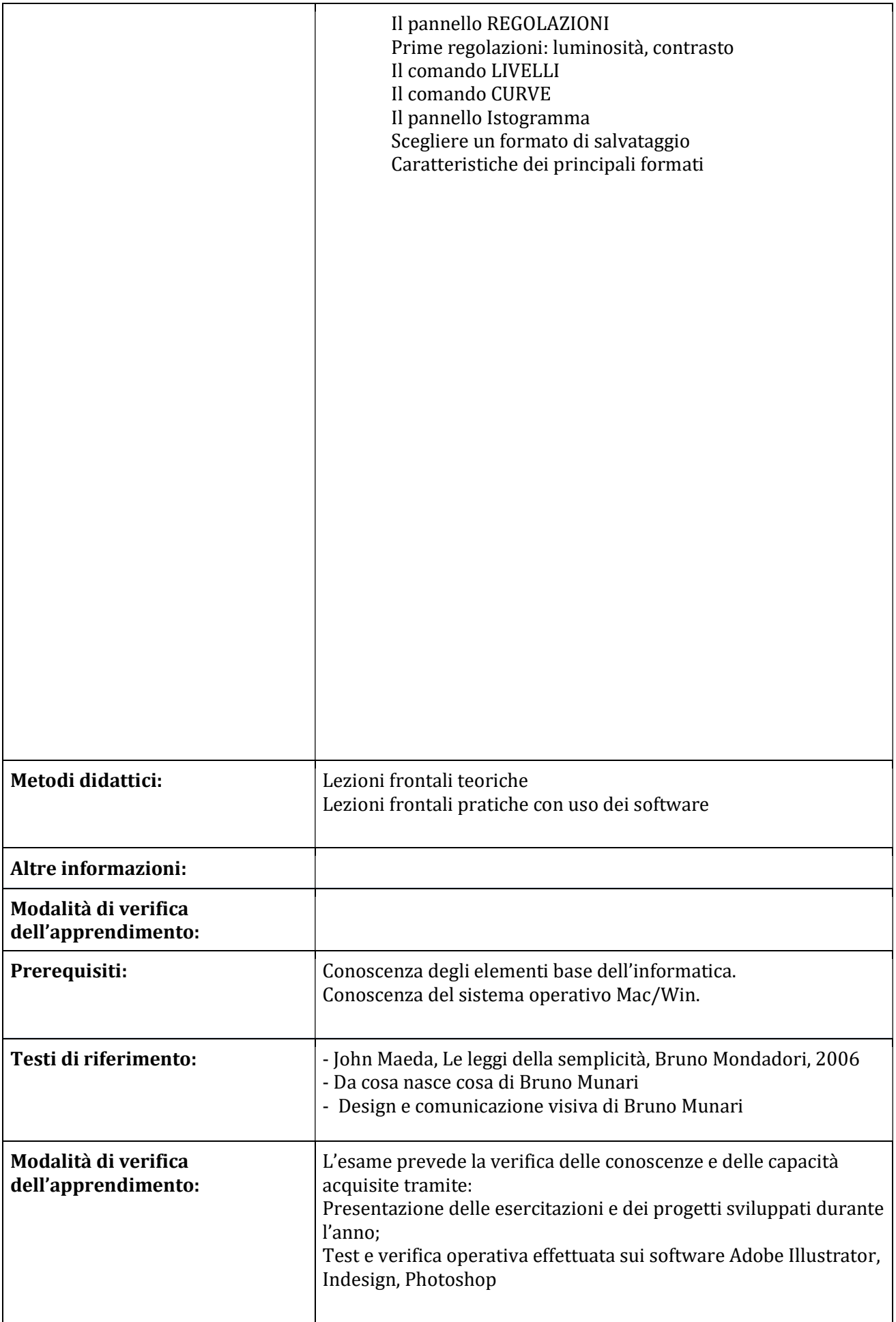